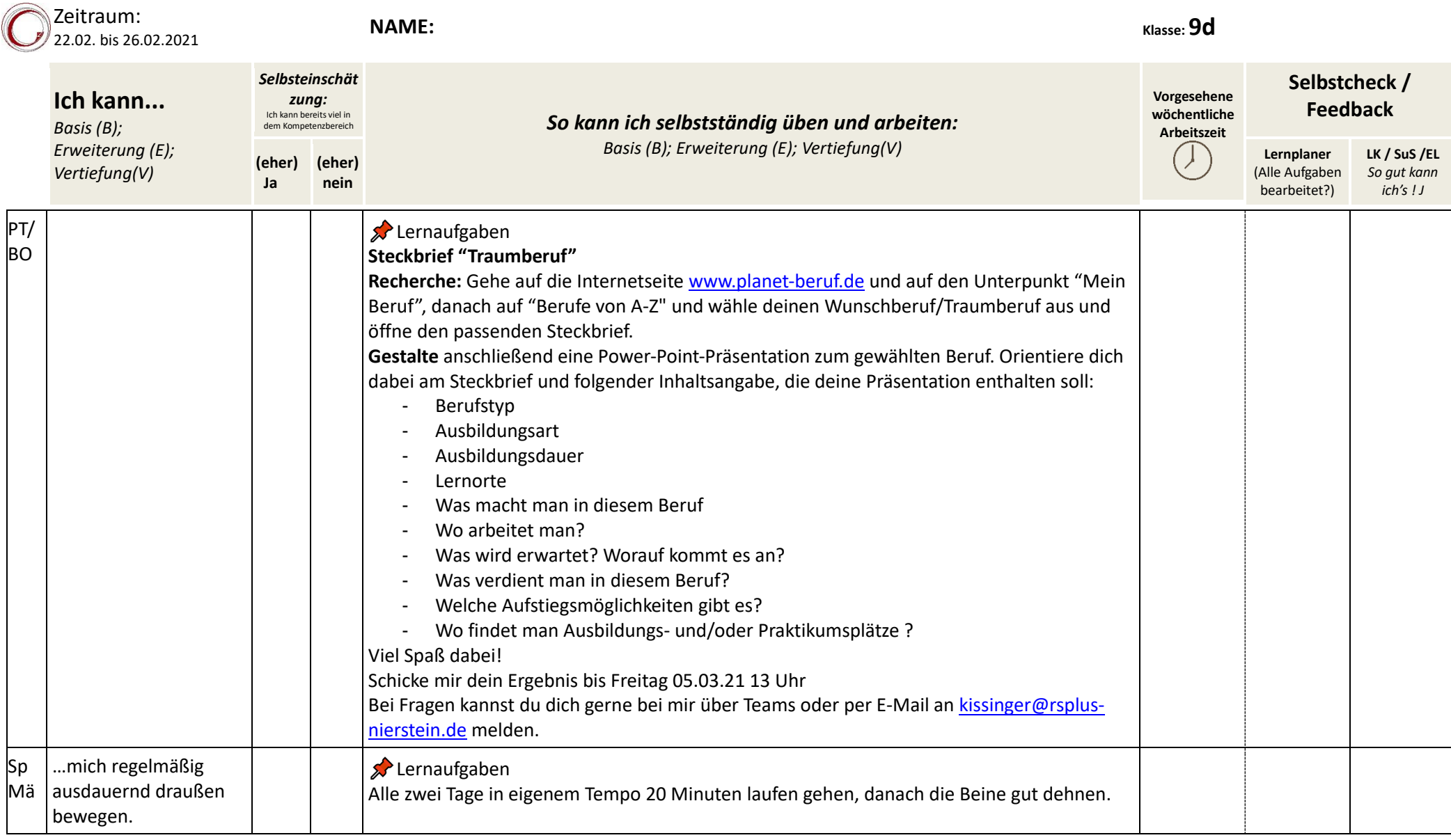

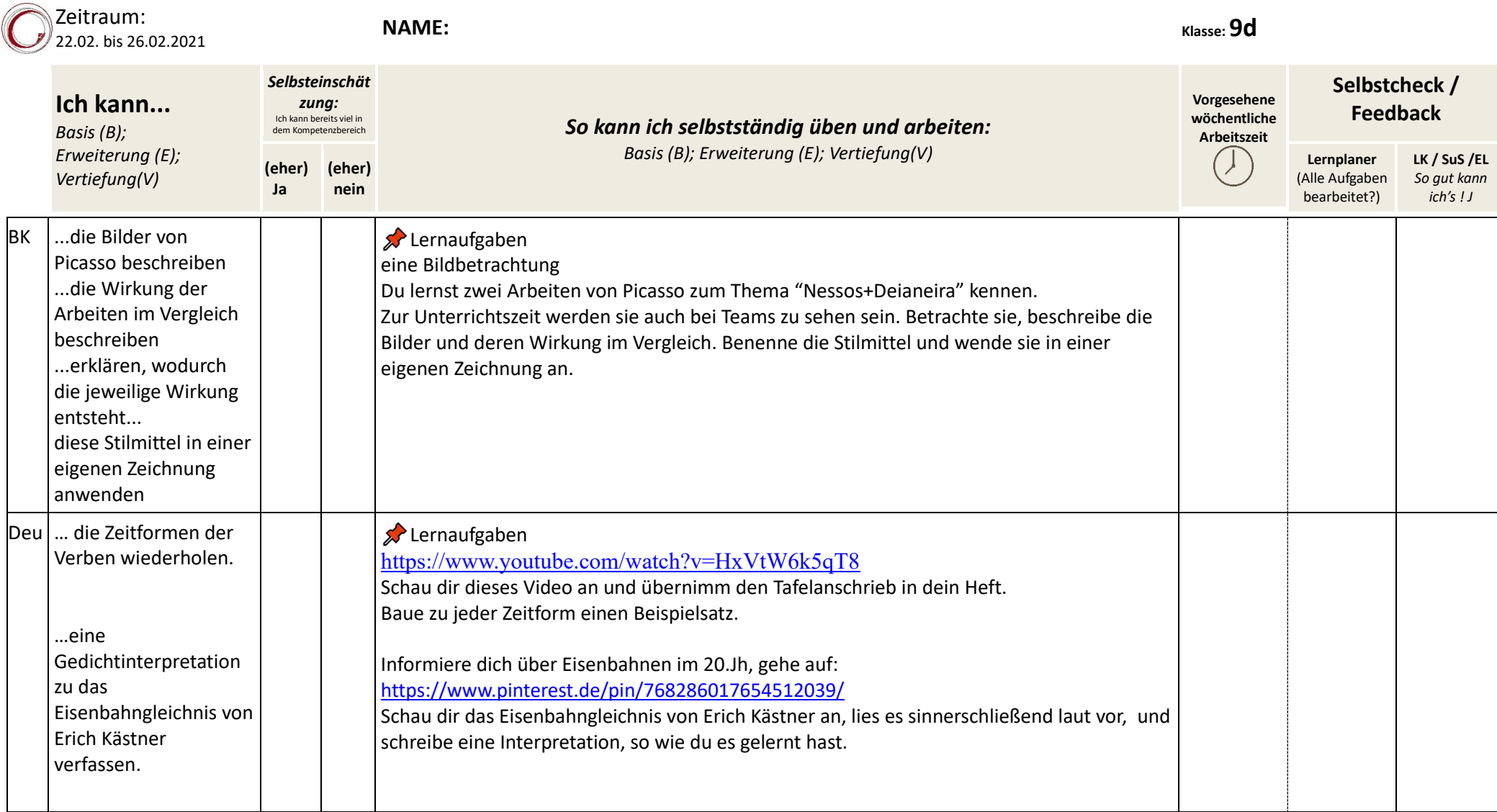

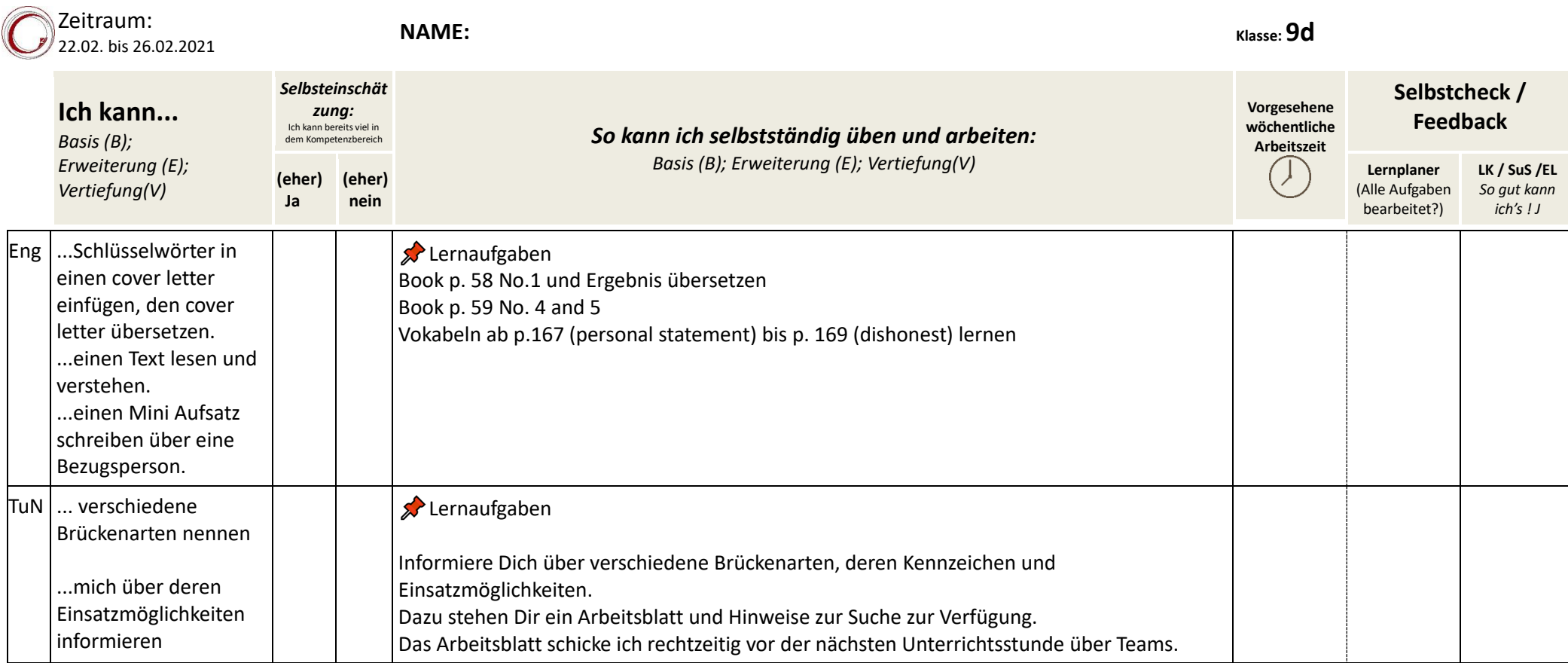

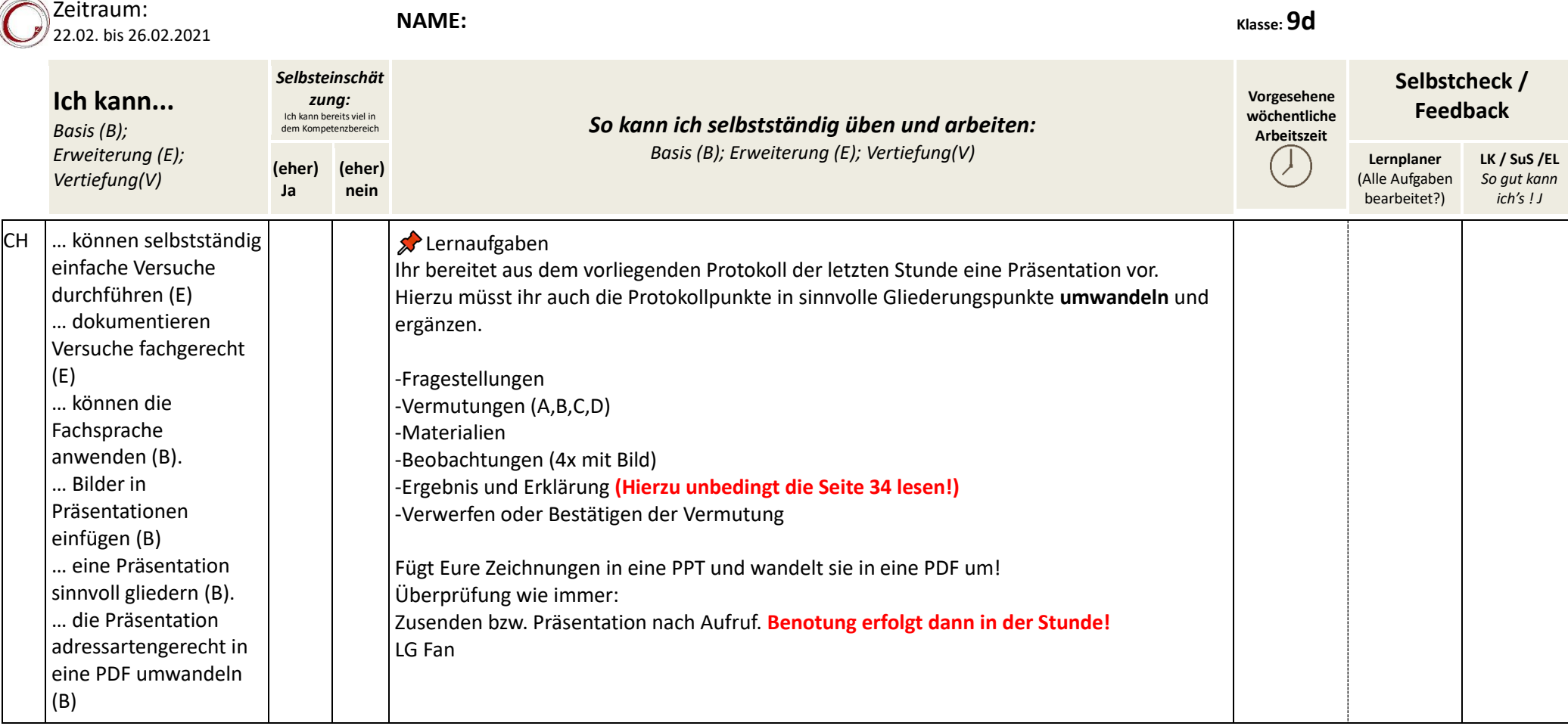

 $\widehat{\phantom{a}}$ 

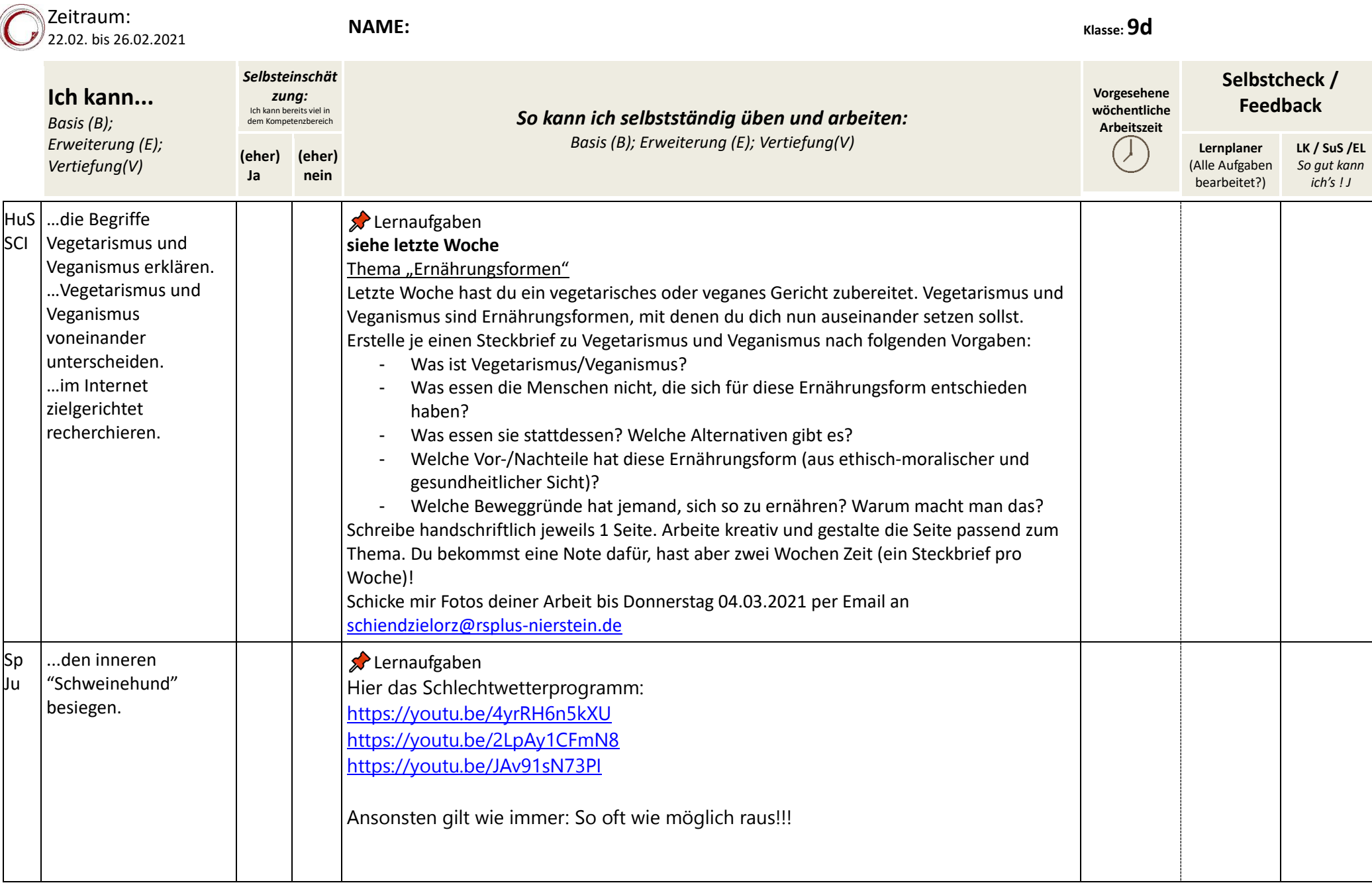

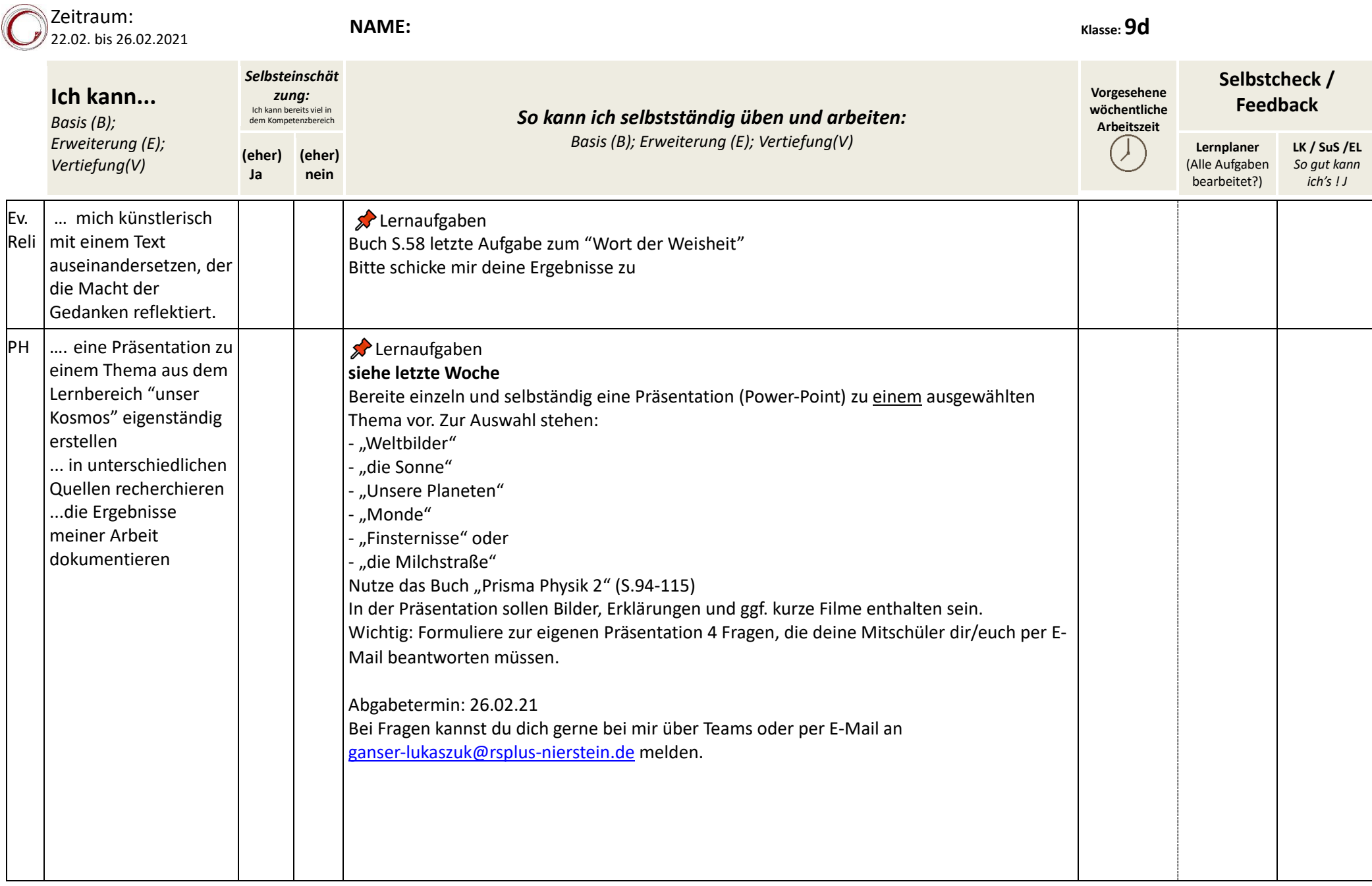

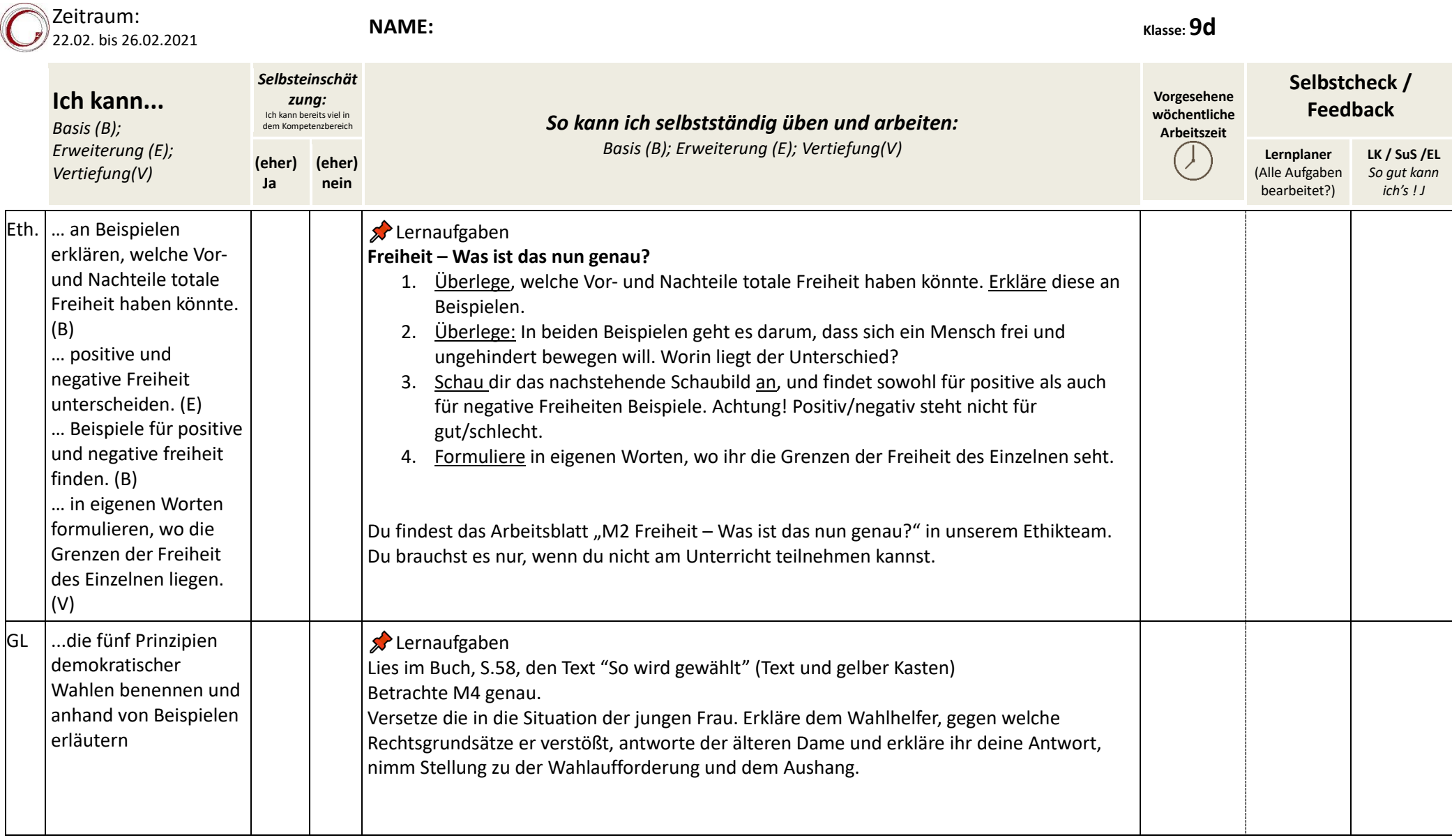

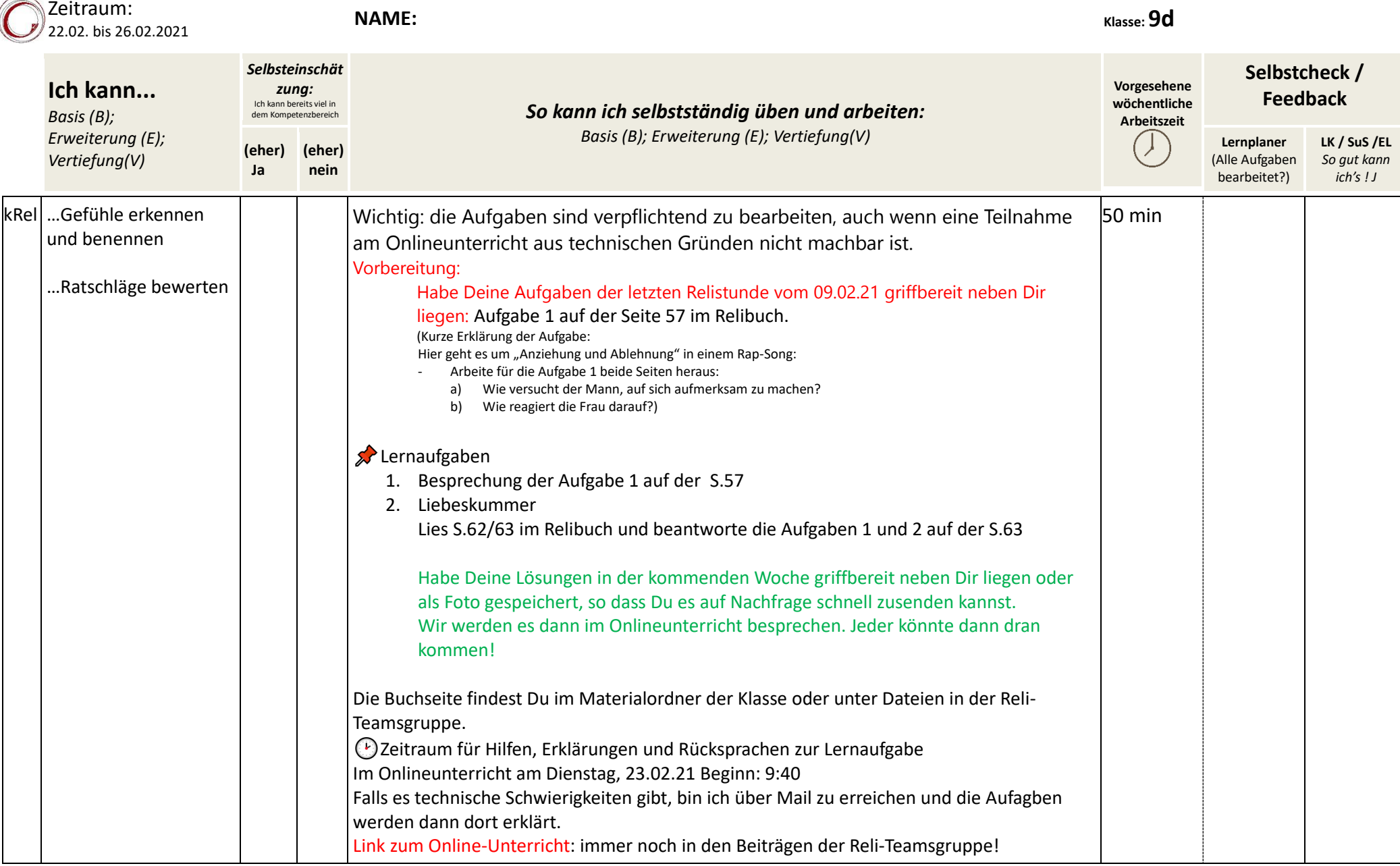

 $\overline{\phantom{1}}$ 

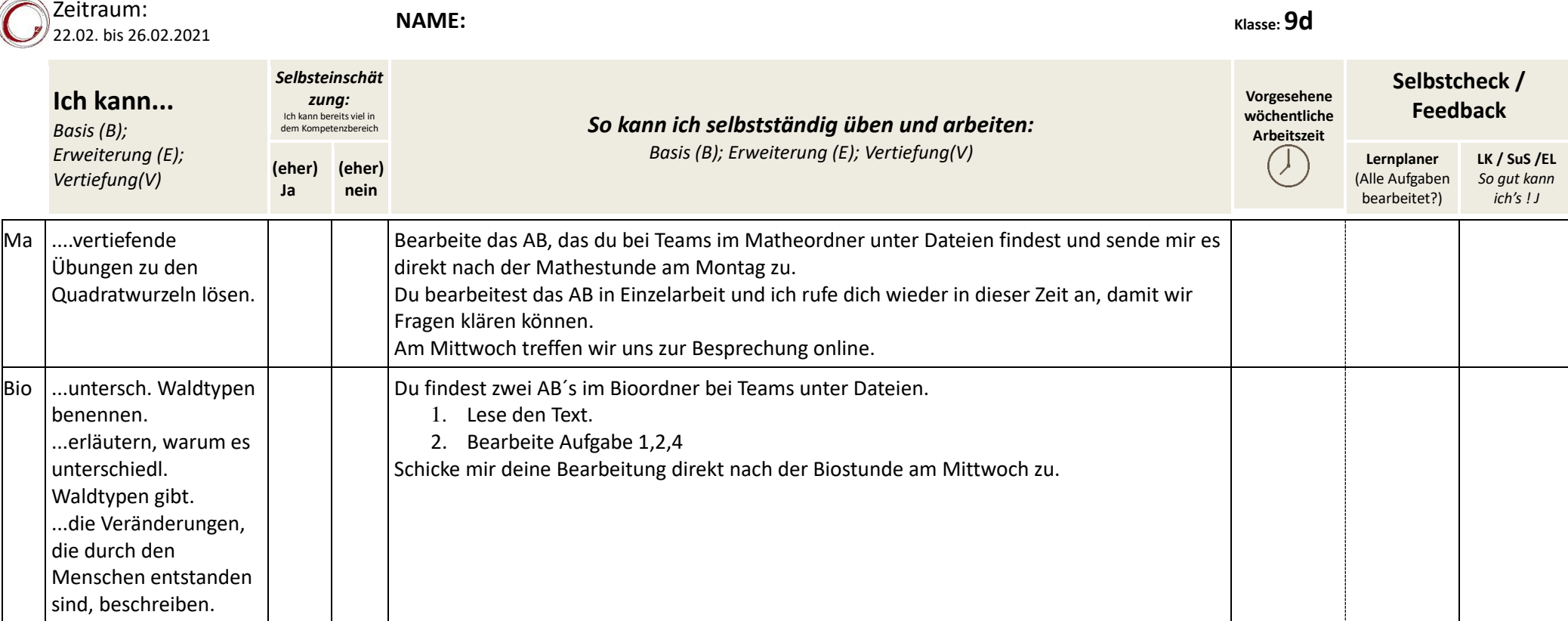

 $\overline{\phantom{0}}$